## 2.82 - Ocak 2023

Logo Start 3 2.82 sürümünde yer alan yenilikler aşağıdaki şekildedir:

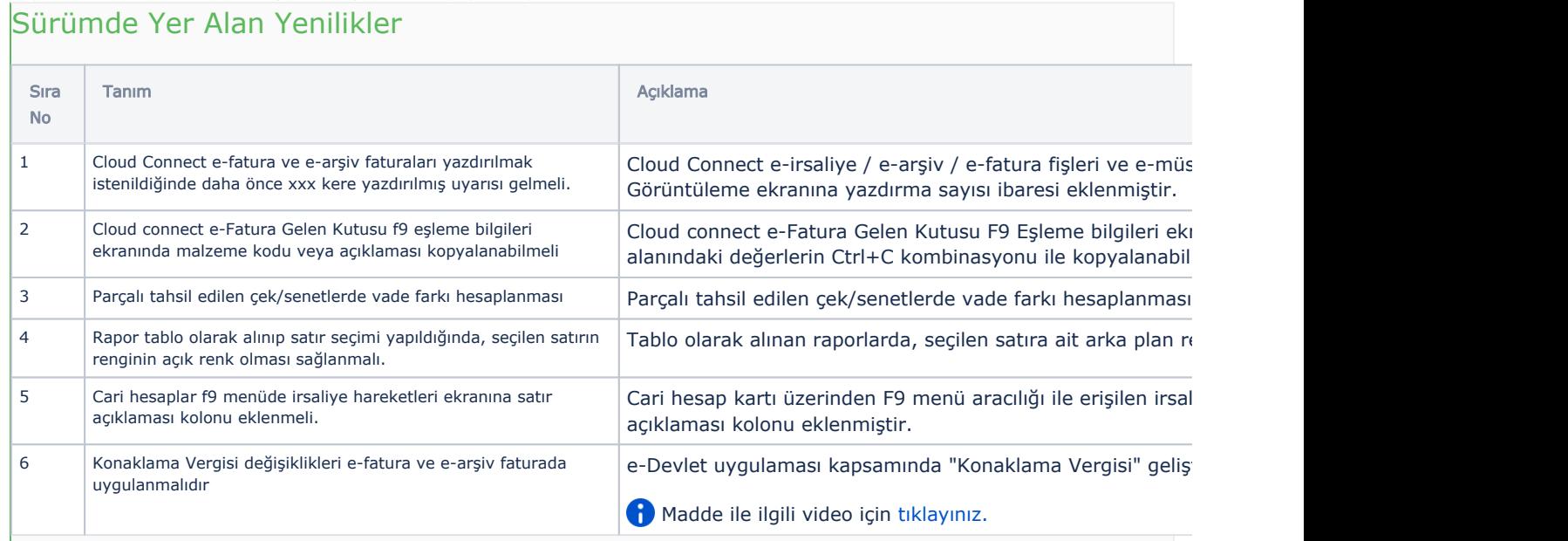

## Sürümde Yer Alan İyileştirmeler

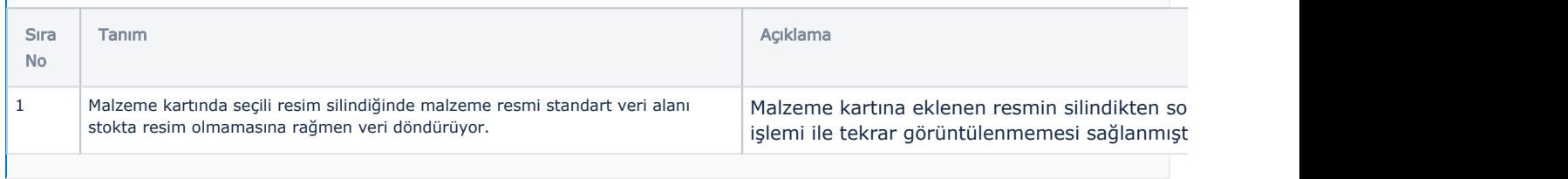